# **RADIUS Authentication - Feature #375**

## **Add Support for Specifying a User Search Filter**

03/08/2012 06:53 AM - Luke Murphey

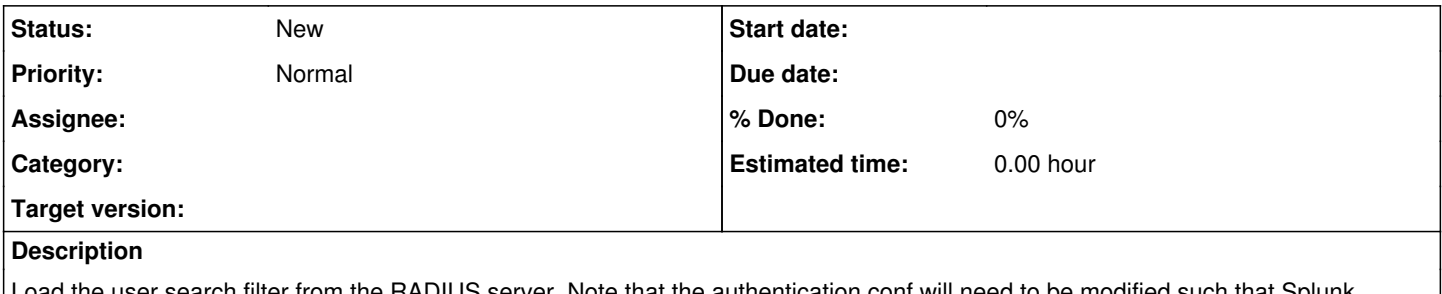

Load the user search filter from the RADIUS server. Note that the authentication.conf will need to be modified such that Splunk knows that the script provides a search filter.

## **History**

## **#1 - 08/28/2012 05:29 AM - Luke Murphey**

*- Tracker changed from Task to Feature*

*- Subject changed from Add Support for Returning a User Search Filter to Add Support for Specifying a User Search Filter*

#### **#2 - 08/28/2012 05:30 AM - Luke Murphey**

*- Description updated*

#### **#3 - 07/23/2014 09:38 PM - Luke Murphey**

*- Assignee deleted (Luke Murphey)*